**各メニュー画面を表示する**

メニュー画面(FF P.22)で各メニューを選択します。

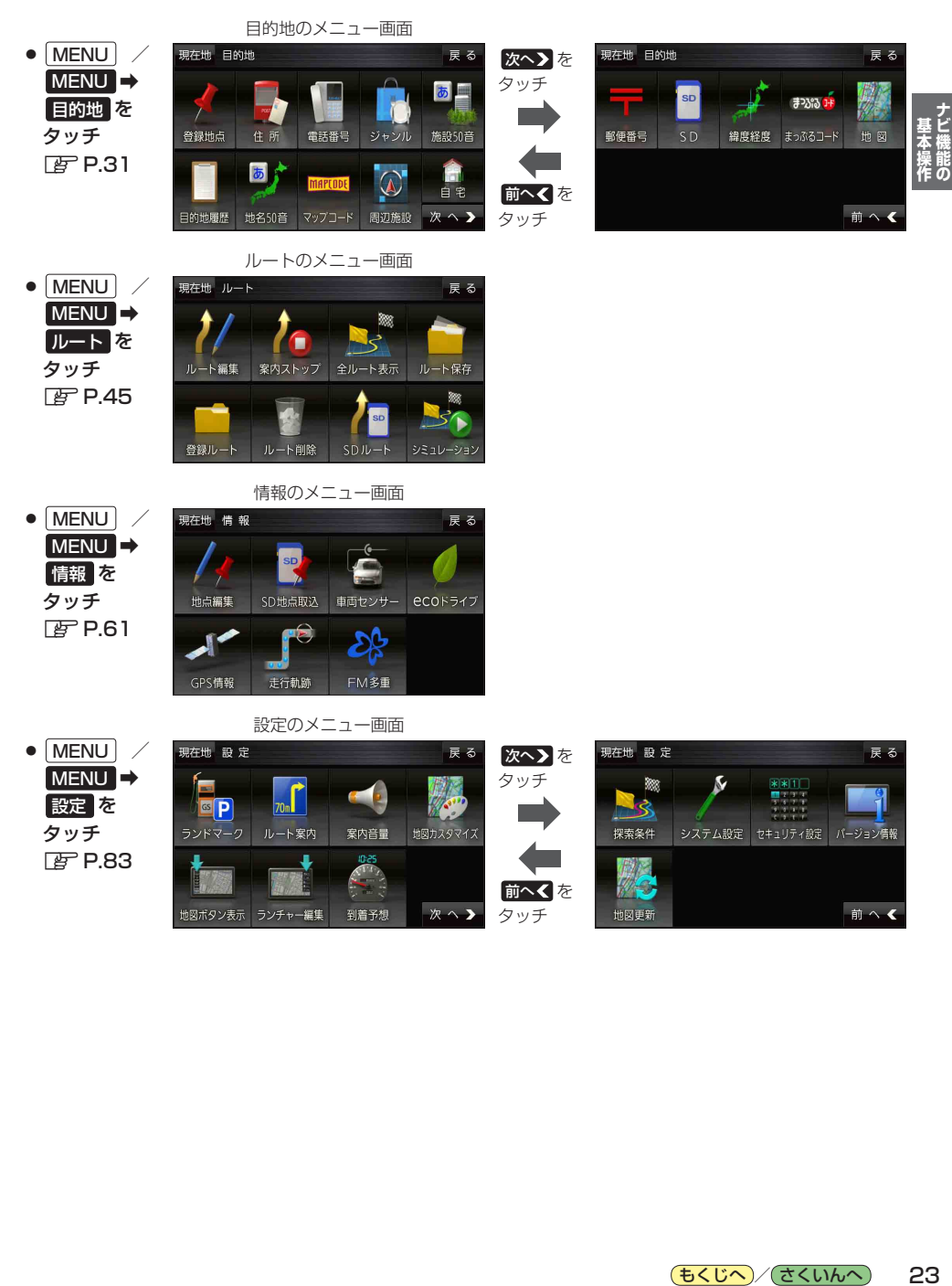